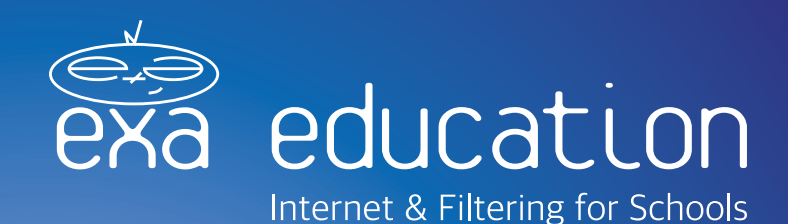

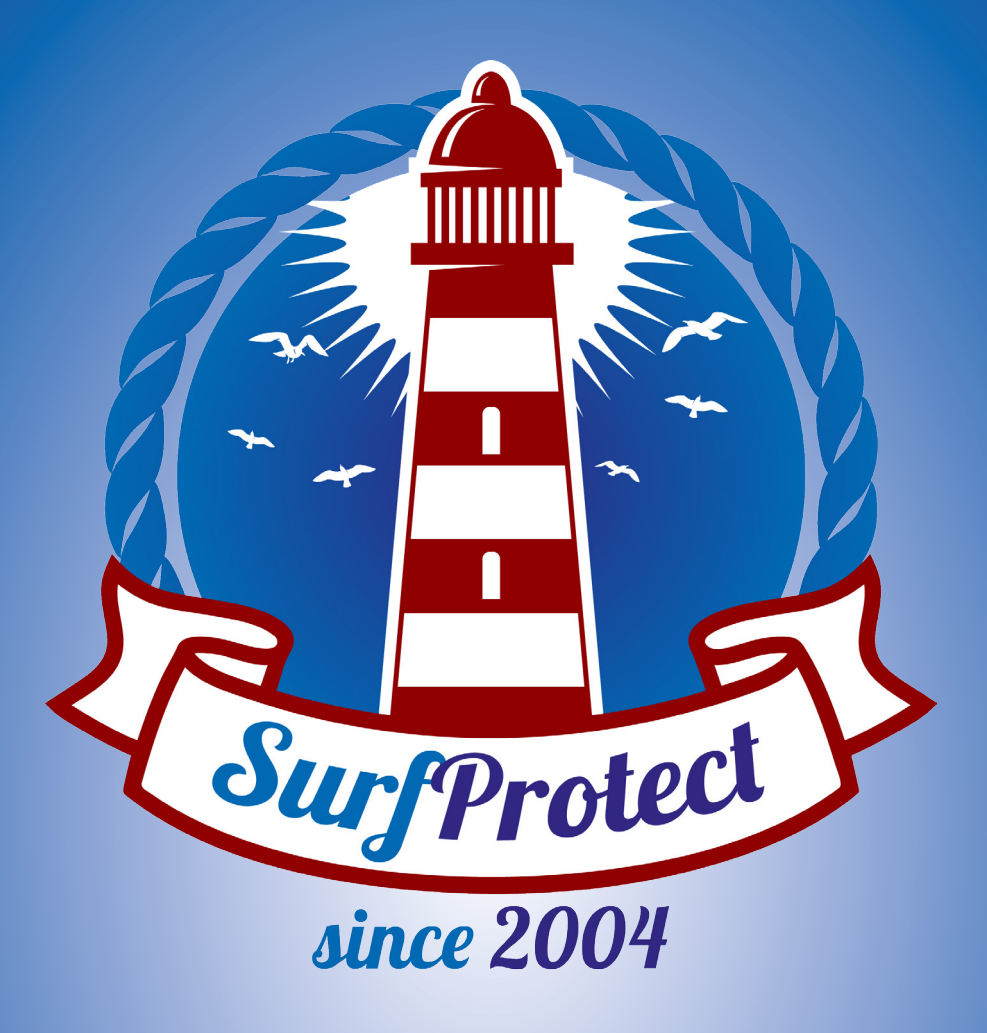

SurfProtect<sup>®</sup> is a flexible, real-time content filtering system.

Designed from conception to place you in control, it provides you with the ability to customise the websites accessible on your school's internet connection and is available through three different formats:

**SurfProtect Cloud** is inclusive with all Exa Education connectivity services. It works by transparently intercepting the traffic and filtering it accordingly.

**SurfProtect Proxy** enables you to still enjoy the extensive benefits of our SurfProtect Cloud service, as well as basic HTTPS filtering, even if you are using an alternative Internet Service Provider for your connectivity.

**SurfProtect Fusion** uses a firewall in order to implement advanced features, such as individual user filtering and reporting, in conjunction with SurfProtect.

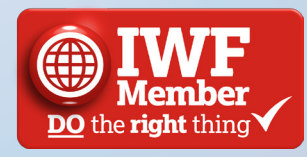

## Which SurfProtect is right for me?

Essentially it depends upon the level of control you require over your filtering policy.

SurfProtect Cloud and Proxy offer an extensive number of features to provide you with an easily customisable and extensive level of protection.

However, if you need a system which offers more advanced capabilities, SurfProtect Fusion is the perfect option for you. Working in conjunction with an Exa Eduction supplied-and-managed firewall, it enables filtering to a degree as specific as an individual user. It is also possible with Fusion to completely filter secure sites (HTTPS), prevent access to mobile applications - such as Twitter, and implement Active Directory integration.

Alongside providing advanced filtering, Fusion also supplies user reporting. This means that as well as blocking access to banned sites, it provides information about the activity on your internet connection. From which websites are being accessed in realtime, to historical logs of all website requests, you have complete visibility.

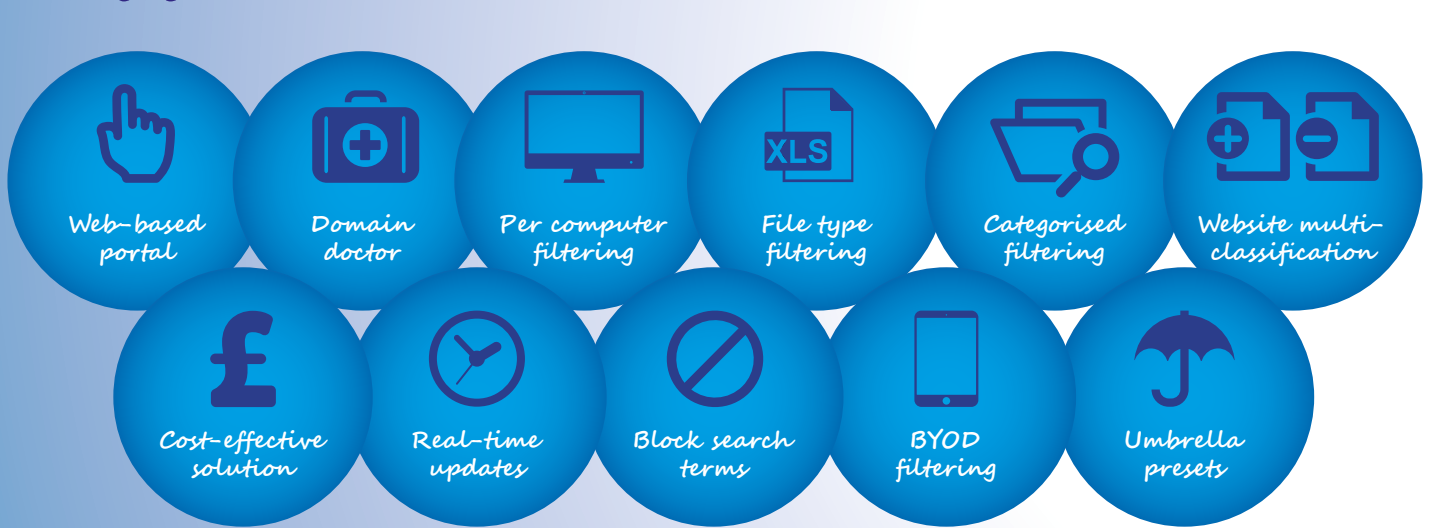

# So, if you need...

SurfProtect Cloud or Proxy is perfect for you.

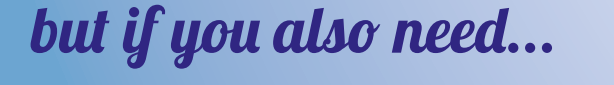

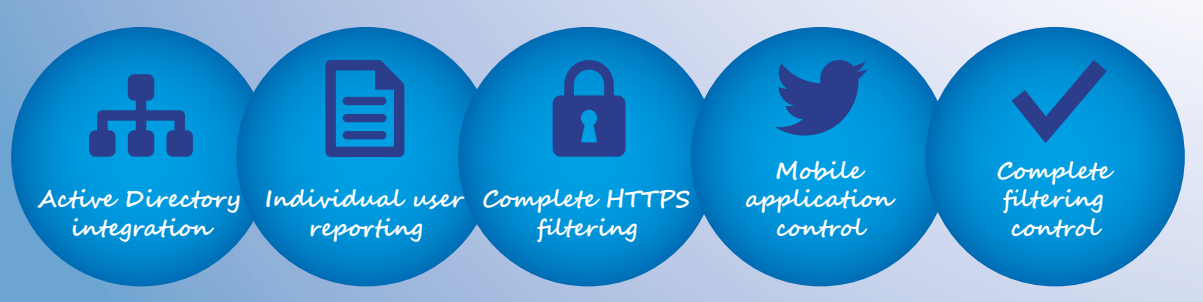

SurfProtect Fusion is right for you.

### How does it work?

SurfProtect automatically implements a default filtering policy which prevents access to the most commonly-blocked web categories providing your school with an instant degree of protection. However, this can then be completely customised to create a filtering policy as strict or permissive as you would like it to be. The easy-to-use, web-based portal enables you to alter your filtering settings in minutes.

A complete guide to how SurfProtect works is available to view at: [www.exa.is/surfprotectguide.](http://www.exa.is/surfprotectguide)

#### Category Lists

Divided into two groups, 'Active Categories' and 'Inactive Categories', these lists enable you to quickly and easily allow or block sections of the internet as appropriate.

- If a category is in the 'Inactive' section, all websites which contain related content will be accessible by default as they will not be actively filtered.
- If a category is in the 'Active' section, all websites containing related content will be allowed or blocked according to their status.

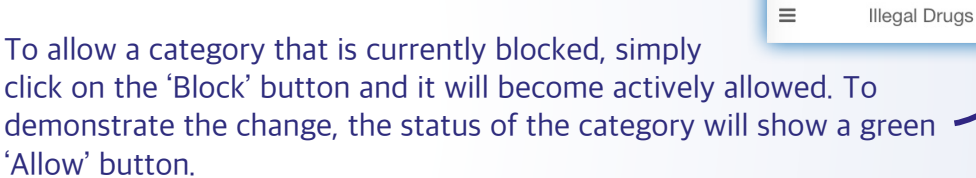

The real-time update feature means that within moments your preference will be implemented.

#### Blocked and Allowed Lists

SurfProtect's flexibility also means that even if a website belongs to an allowed category, but you would like to .facebook.com block access to it, you can simply enter its address into the 'Blocked URL' list and it will update in real-time to overwrite the category's setting. You also receive this same level of customisability for websites you would like to allow, even if they are categorised as containing banned content. This prevents key resources from becoming inaccessible as a result of an inflexible filtering policy.

#### User Profiles

You are also able to create different profiles for different user groups. There is no limit to the number of profiles you can have, and each one can have a different filtering policy. This means that you can provide staff and students with varied degrees of access, or make year group specific policies.

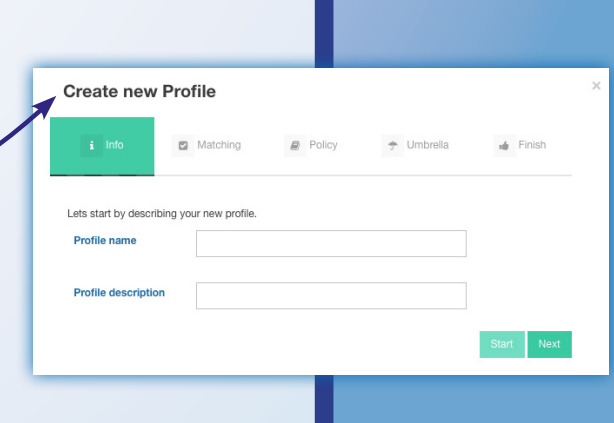

血

**Active Categories** Name **Status**  $\equiv$ Alcohol & Tobacco **BLOCK**  $\equiv$ Gambling **BLOCK**  $=$ Hacking **BLOCK ALLOW** 

**Blocked URLs:** 

Item

## Did you know?

**Exa is a member of the Internet Watch Foundation.** The IWF was established in 1996 to provide the UK internet Hotline for child sexual abuse content to be reported in a secure and confidential way.

**The IWF publishes a list of websites which contain indecent images, advertisements for, or links to such content**. This list is automatically incorporated behind the scenes into SurfProtect twice daily to ensure that these websites are instantly blocked and not accessible to users.

**We also provide safeguarding support and e-safety training through the exa.foundation.** Created in October 2015, the foundation is dedicated to providing schools with the advice, resources and guidance needed to embrace everything technology has to offer - safely.

**During an average school day SurfProtect filters over 83,000,000 requests - equivalent to over 16 billion each year!** As a comparison, that means we are writing over 140 copies of 'War & Peace' every day.

If you have any questions about SurfProtect, or would like to learn more, please don't hesitate to contact us on the details below:

**0345 145 1234 [education@exa.net.uk](mailto:education%40exa.net.uk?subject=) www.exa.education www.surfprotect.co.uk**

Exa Networks, Exa Education and SurfProtect are registered trademarks of Exa Networks Limited.

[SurfProtect.co.uk](http://www.surfprotect.co.uk) | [exa.education](http://www.exa.education ) | 0345 145 1234